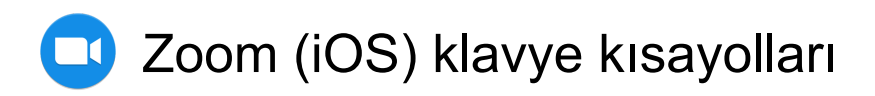

## Genel

iPad'i klavyeyle kullanıyorsanız bu kısayolları kullanabilirsiniz:

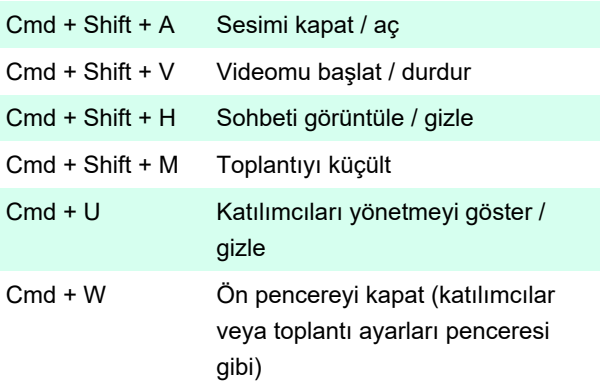

Kaynak: Zoom

Son değişiklik: 20.04.2020 07:01:15

Daha fazla bilgi için: [defkey.com/tr/zoom-ios-ipad](https://defkey.com/tr/zoom-ios-ipad-klavye-kisayollari)[klavye-kisayollari](https://defkey.com/tr/zoom-ios-ipad-klavye-kisayollari)

[Bu PDF'yi özelleştir...](https://defkey.com/tr/zoom-ios-ipad-klavye-kisayollari?pdfOptions=true)